# **Building Information Modeling**

- **1. Course number and name:** 020BIMNI4 Building Information Modeling
- **2. Credits and contact hours:** 2 ECTS credits, 1x1:15 contact hours
- **3. Name(s) of instructor(s) or course coordinator(s):** Ghassan Hachem, Rafic Faddoul
- **4. Instructional materials:** PowerPoint slides; course handouts

#### **5. Specific course information**

### **a. Catalog description:**

This course enables the civil engineering students to get to know the notion of BIM (Building Information Modeling ) , its impact on the construction industry through the software « Revit Structural » from Autodesk . the initiation to BIM will be carried out through multiple examples , exercises reaching the level of being able to create a 3D model.

- **b. Prerequisites:** None
- **c. Required/Selected Elective/Open Elective:** Required

### **6. Educational objectives for the course**

# **a. Specific outcomes of instruction:**

- − Utilize the software REVIT from Autodesk aiming to enable the students to create and model structural elements of buildings.
- − Create a BIM model from a CAD file .
- − Learning how to modify , save , insert structural elements ,
- − Explain and utilize the information received in class.
- − Elaborate a model clear and well presented to be presented to civil engineers and future clients.
- **b. PI addressed by the course:**

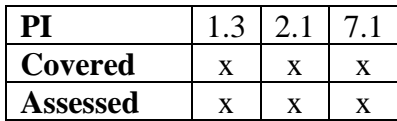

# **7. Brief list of topics to be covered**

- − Introduction to BIM Installation of REVIT STRUCTURAL
- − GRIDS LEVELS (DATUM)
- − Columns (Steel Reinforced Concrete) -Slanted and Architectural Columns
- − Foundation-Footings placement including slab on grade
- − Reinforced concrete wall placement and modifications Retaining walls including bearing and retaining walls footings
- − Beams placement and modifications including beam system
- − Floor (Solid slabs) floor placement and modification
- − Floor openings (Shafts ) Walls openings
- − Architectural sloped Roofs
- − Circulation : Stairs & Ramps
- − Creating sections Call out Views Framing elevations
- − Annotation (Dimensions) Text- Region Component detail
- − Structural Reinforcement Rebars Placement (Columns- Beams Slabs-Footings-Walls) – Concrete Cover
- − CAD to REVIT